Уманський державний педагогічний університет імені Павла Тичини Факультет фізики, математики та інформатики Кафедра інформатики і інформаційно-комунікаційних технологій

«**ЗАТВЕРДЖУЮ**» Завідувач кафедри \_\_\_\_\_\_\_\_\_\_ Марія МЕДВЕДЄВА «8» серпня 2022 року

# *РОБОЧА ПРОГРАМА НАВЧАЛЬНОЇ ДИСЦИПЛІНИ*

# **ВВ 1.03 ПРОТОКОЛИ ТА СЛУЖБИ МЕРЕЖЕВОЇ ВЗАЄМОДІЇ, МАРШРУТИЗАЦІЯ В МЕРЕЖАХ**

- **Галузь знань** 01 Освіта / Педагогіка
- **Спеціальність** 014.09 Середня освіта (Інформатика)

**Освітня програма** Середня освіта (Інформатика)

Робоча програма з дисципліни «Протоколи та служби мережевої взаємодії, маршрутизація в мережах» для здобувачів вищої освіти спеціальності 014.09 Середня освіта (Інформатика).

Розробники: старший викладач кафедри інформатики і інформаційно-комунікаційних технологій Паршуков С.В.

Робочу програму схвалено на засіданні кафедри інформатики і інформаційнокомунікаційних технологій

Протокол № 1 від «08» серпня 2022 року

Завідувач кафедри інформатики і інформаційно-комунікаційних технологій

 $\oslash\oslash$  Медведєва М.О.

Робочу програму розглянуто та затверджено на засіданні науково-методичної комісії факультету фізики, математики та інформатики

Протокол № 1 від «08» серпня 2022 року

Голова науково-методичної комісії факультету фізики, математики та інформатики

\_\_\_\_\_\_\_\_\_\_\_\_\_\_\_\_\_\_\_\_\_\_\_\_\_доц. Тягай І.М.

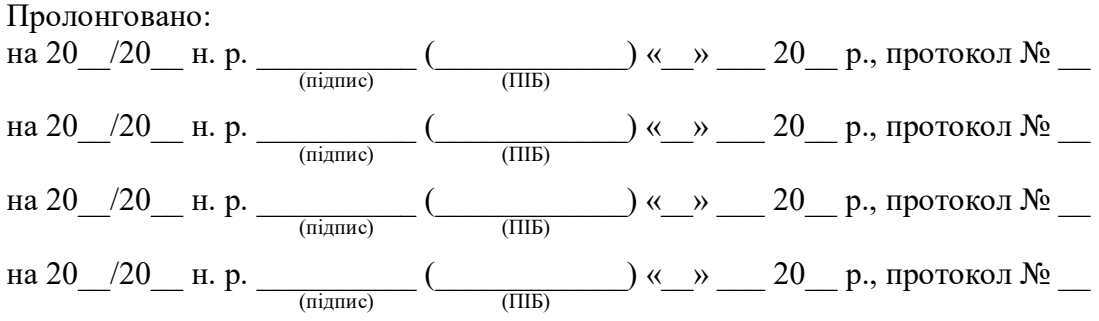

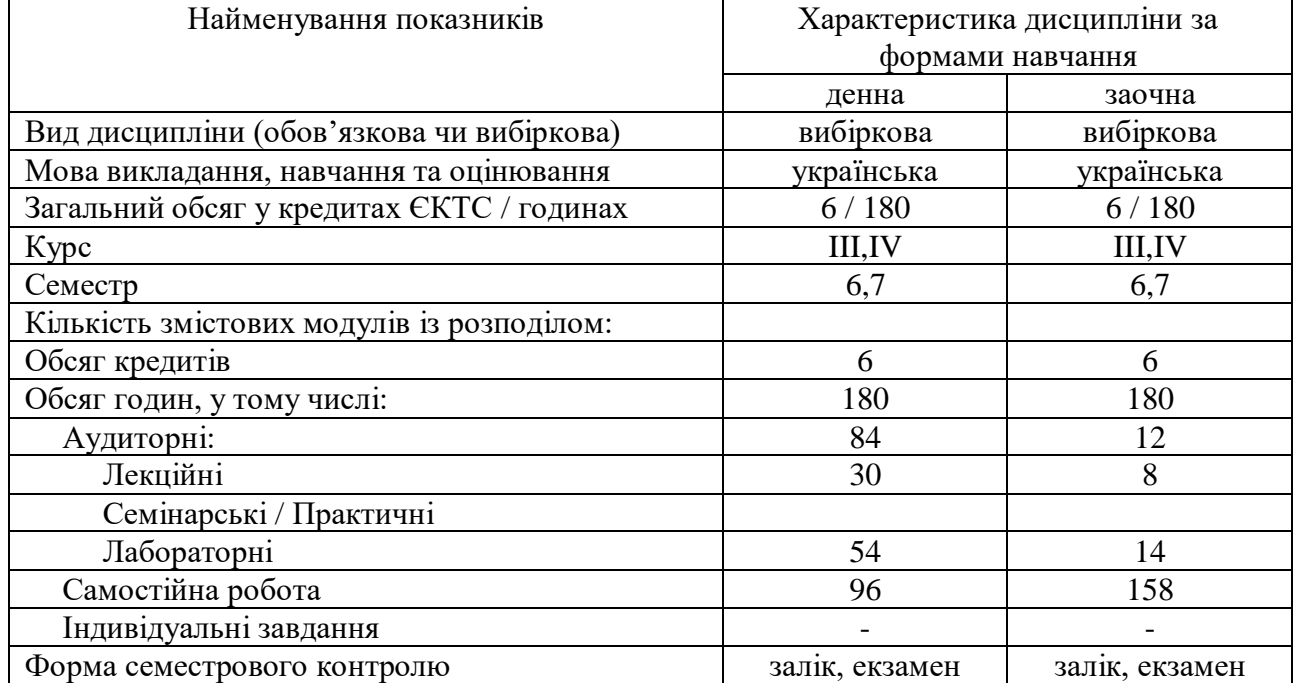

## **1. Опис навчальної дисципліни**

## **2. Мета й завдання навчальної дисципліни**

Мета: оволодіння теоретичними знаннями з архітектури, моделей, протоколів та елементів мереж та практичними навичками для організації та функціонування мереж великих і малих підприємств та організацій.

Завдання: навчитися планувати та розгортати прості локальні мережі; здійснювати налаштування основних параметрів маршрутизаторів, комутаторів та кінцевих пристроїв для надання доступу до локальних та віддалених мережних ресурсів та забезпечення наскрізного підключення між віддаленими пристроями; отримати практичні знання про схеми адресації IPv4 і IPv6; розвинути критичне мислення і здобути навики вирішення проблем з використанням фізичного обладнання та Cisco Packet Tracer; отримати практичні знання по налаштуванню та усуненню несправностей підключень у невеликій мережі з використанням рекомендацій по забезпеченню безпеки

# **3. Результати навчання за дисципліною**

Очікувані результати навчання: після вивчення дисципліни студенти зможуть створювати прості локальні мережі (LAN), із залученням схеми IP-адресації та базового захисту, а також будуть здатні виконати основні налаштування маршрутизатора і комутатора.

## **4. Програма навчальної дисципліни**

# **Змістовий модуль 1. Протоколи мережозалежних рівнів, базові налаштування комутатора, маршрутизатора та кінцевого пристрою**

Тема 1. Сучасні мережні технології.

Мережі впливають на наше життя. Компоненти мережі. Зображення мережі топології. Основні типи мереж. Інтернет-з'єднання. Надійні мережі. Тенденції розвитку мереж. Мережна безпека. ІТ-фахівець.

Тема 2. Базові налаштування комутатора і кінцевого пристрою.

Доступ до Cisco IOS. Навігація в IOS. Структура команд. Базові налаштування пристрою. Зберігання налаштувань. Порти і адреси. Налаштування IP-адресації. Перевірка з'єднання.

Тема 3. Протоколи та моделі.

Правила. Протоколи. Стеки протоколів. Організації зі стандартизації. Еталонні моделі. Інкапсуляція даних. Доступ до даних.

Тема 4. Фізичний рівень.

Призначення фізичного рівня. Характеристики фізичного рівня. Мідний кабель. Кабель UTP. Волоконно-оптичний кабель. Бездротове з'єднання.

Тема 5. Системи числення.

Двійкова система числення. Шістнадцяткова система числення..

Тема 6. Канальний рівень.

Призначення канального рівня. Топології. Кадр канального рівня.

Тема 7. Комутація Ethernet.

Кадри Ethernet. MAC-адреса Ethernet. Таблиця MAC-адрес. Швидкості комутатора і методи пересилання.

Тема 8. Мережний рівень.

Характеристики мережного рівня. Пакет IPv4. Пакет IPv6. Методи маршрутизації хостів. Вступ до маршрутизації.

Тема 9. Визначення адрес.

MAC- та IP-адреси. ARP. Виявлення сусіда (ND) IPv6.

Тема 10. Базові налаштування маршрутизатора.

Налаштування початкових параметрів маршрутизатора. Налаштування інтерфейсів. Налаштування шлюзу за замовчуванням.

# **Змістовий модуль 2. Протоколи мережонезалежних рівнів, адресація та безпека в мережах**

Тема 11. Адресація IPv4.

Структура адреси IPv4. Одноадресна, широкомовна та групова розсилки IPv4. Типи адрес IPv4. Сегментація мережі. Розподіл мережі IPv4 на підмережі. Розподіл на підмережі з префіксом /16 і /8. Розподіл на підмережі відповідно до вимог. Маска підмережі змінної довжини (VLSM). Структуроване проектування.

Тема 12. Адресація IPv6.

Проблеми з IPv4. Подання адрес IPv6. Типи адрес IPv6. Статичне налаштування глобальної індивідуальної адреси (GUA) та локальної адреси каналу (LLA). Динамічна адресація для глобальних індивідуальних адрес (GUA) IPv6. Динамічна адресація для локальних адрес каналу (LLA) IPv6. Групові адреси IPv6. Розподіл мережі IPv6 на підмережі.

Тема 13. Протокол ICMP.

Повідомлення ICMP. Тестування за допомогою ping і traceroute.

Тема 14.Транспортний рівень.

Транспортування даних. Огляд TCP. Огляд UDP. Номери портів. Процес TCPз'єднання. Надійність і керування потоком. Передавання даних UDP.

Тема 15. Прикладний рівень.

Прикладний, подання даних і сеансовий. Однорангове з'єднання. Протоколи веб та електронної пошти. Послуги IP-адресації. Файлові сервіси.

Тема 16. Основи мережної безпеки.

Загрози безпеці та вразливості. Мережні атаки. Нейтралізація мережних атак. Захист пристроїв.

Тема 17. Створення невеликої мережі.

Пристрої у невеликій мережі. Застосунки та протоколи невеликої мережі. Масштабування до більших мереж. Перевірка з'єднання. Команди вузла та IOS. Методи пошуку та усунення несправностей. Сценарії пошуку та усунення несправностей.

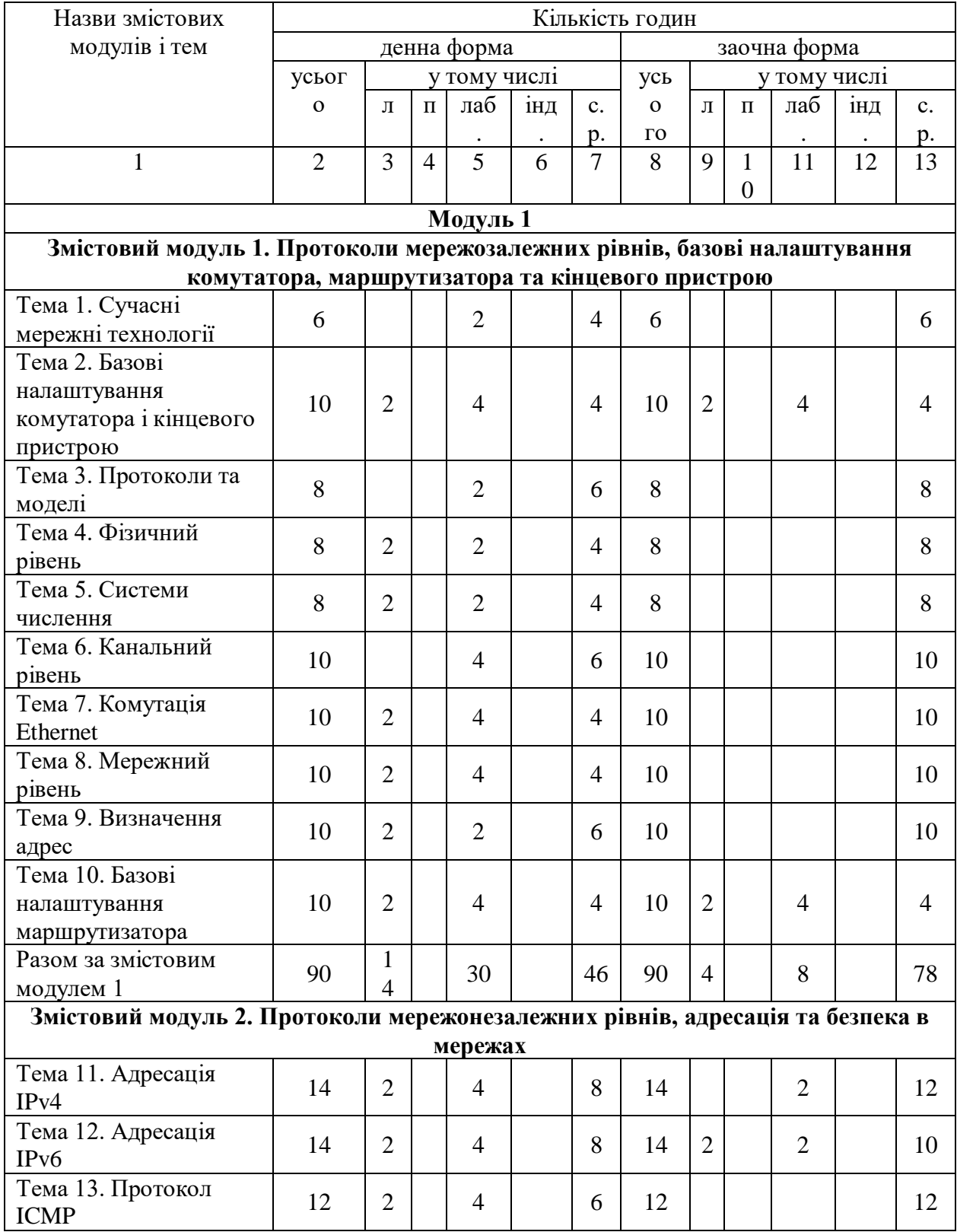

## **5. Структура навчальної дисципліни**

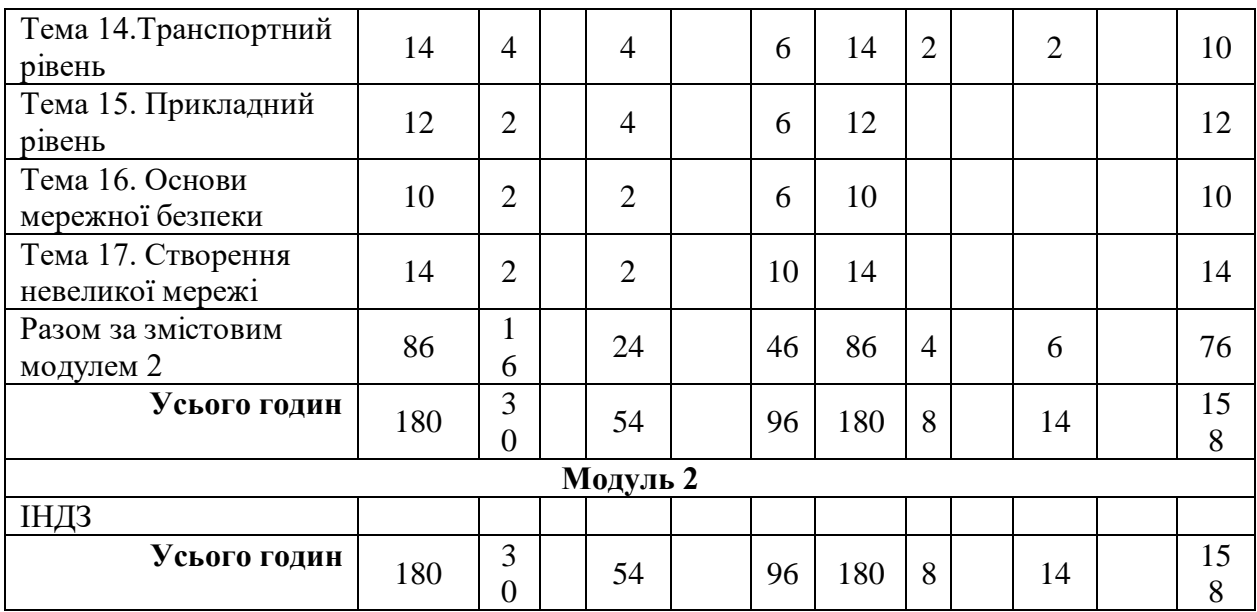

# **7. Теми лабораторних занять**

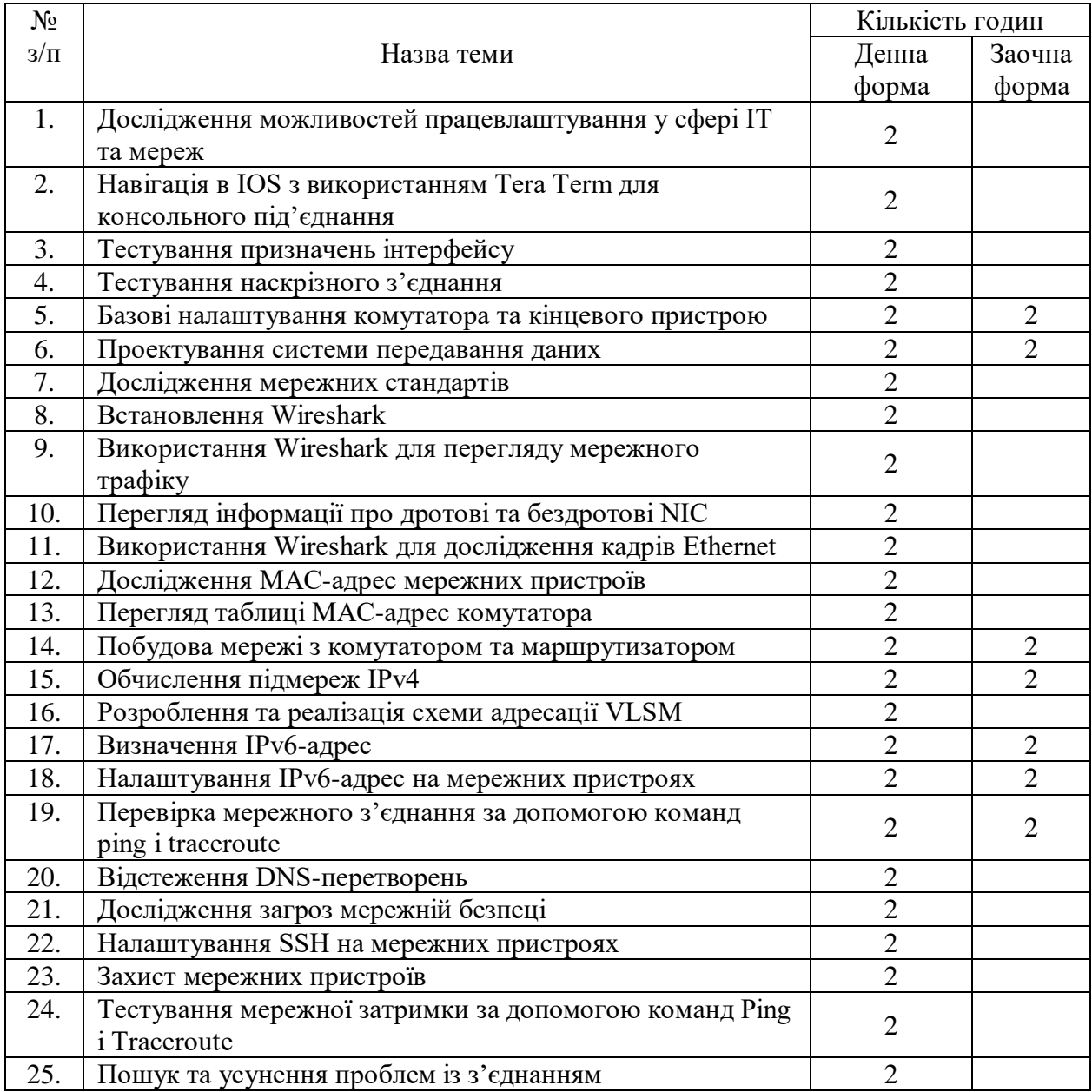

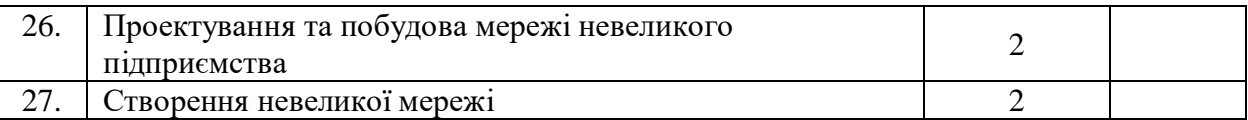

# **8. Самостійна робота**

Короткий опис форми самостійної роботи і змісту навчального матеріалу для студентів.

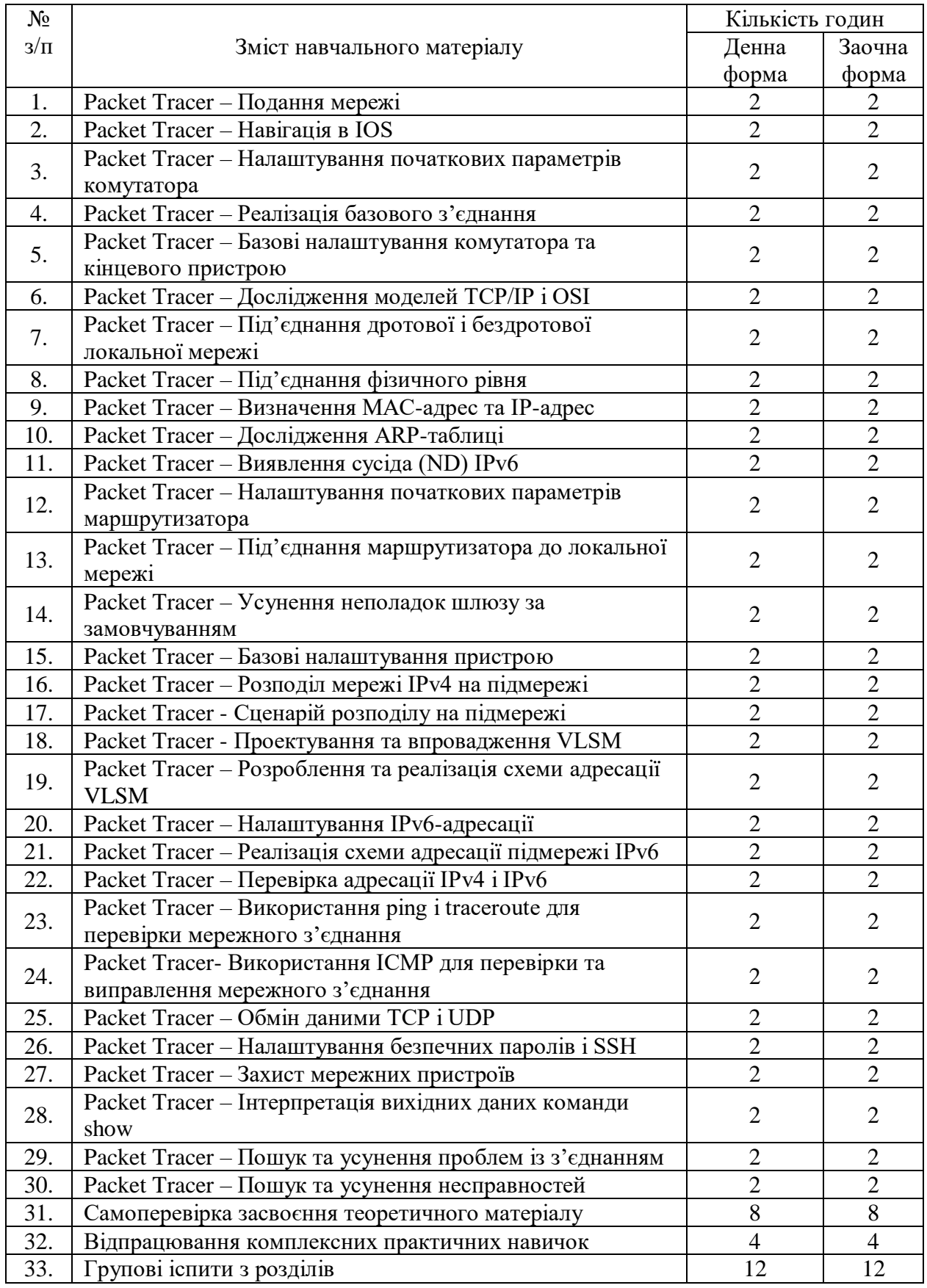

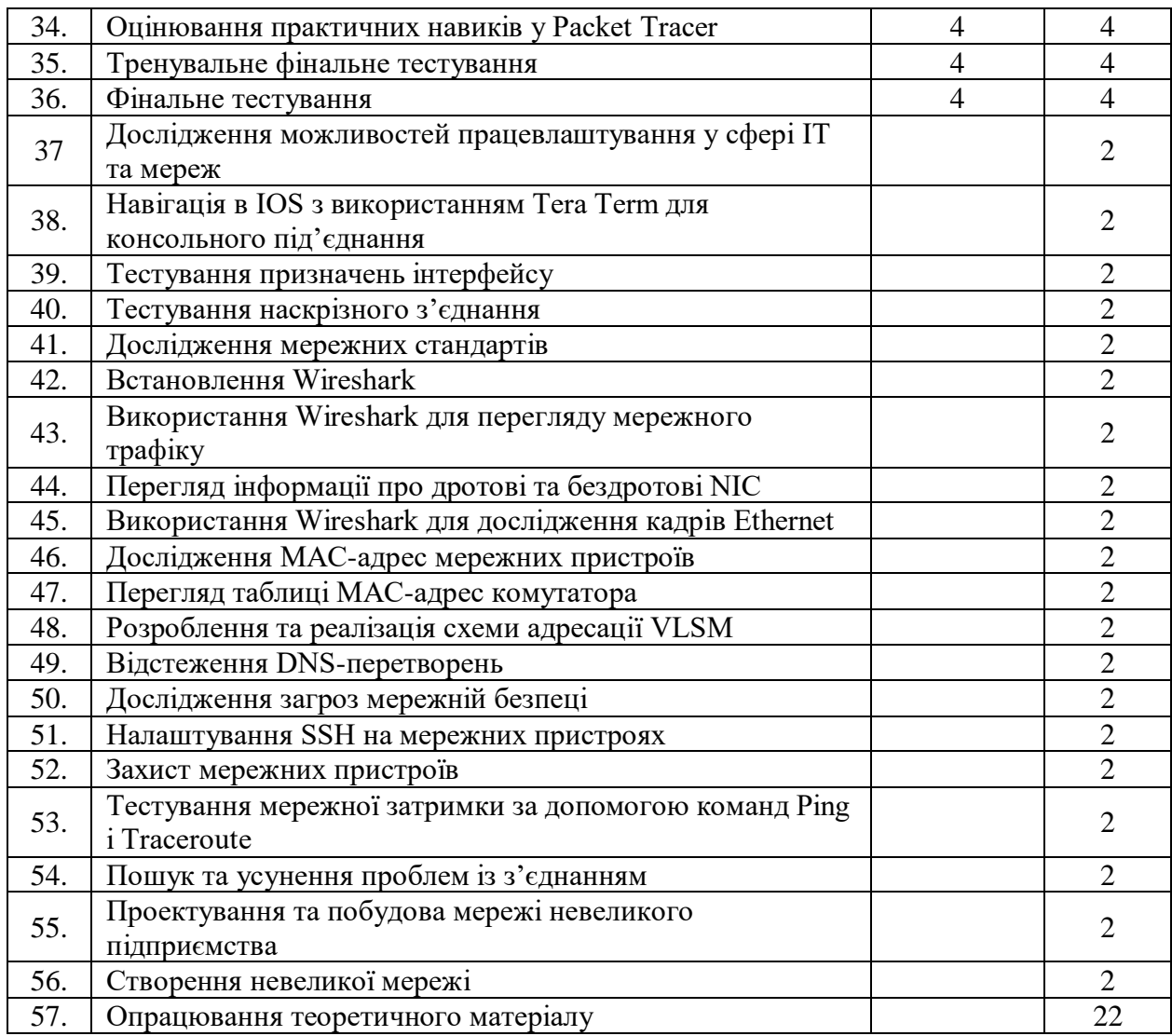

#### **9. Індивідуальні завдання**

Індивідуальні завдання не передбачені.

#### **10. Методи навчання**

Лекції (онлайн, офлайн, змішані) із використанням презентаційних матеріалів; виконання лабораторних робіт в емуляторі Cisco Packet Tracer та на реальному обладнанні; самостійна онлайн робота з курсом на платформі Netacad, яка передбачає розгляд матеріалів електронних підручників, відпрацювання термінів та понять, проходження тестування з тем, завантаження звітів лабораторних робіт в систему на перевірку.

#### **11. Методи контролю**

Самоконтроль перевірки розуміння теоретичного матеріалу та розуміння термінів і понять; перевірка результатів (звітів) лабораторних робіт; проходження групових тестів по розділах, тренувального фінального тесту, практичного тесту та фінального тесту.

#### **12. Критерії оцінювання результатів навчання**

Групові тести з розділів, практичний тест в Packet Tracer, тренувальний фінальний тест та фінальний тест оцінюються за 100 бальною шкалою (перевірка здійснюється автоматично системою). Студент має від 3 до 10 спроб в залежності від виду тесту. Звіти про виконання лабораторних робіт оцінюються викладачем з відміткою виконано або не виконано (потрібно доробити / переробити з додаванням коментаря). Всі види тестів потрібно скласти, в журнал оцінок заноситься остання спроба, яка і буде враховуватися при підрахунку загальної кількості балів за курс. Залік студент отримує, якщо виконані і

зараховані лабораторні роботи з розділів 1-10, пройдені групові тести з розділів 1-3, 4-7, 8- 10 не менше ніж 60 балів з кожного. Дисципліна вважається пройденою, якщо виконані і зараховані лабораторні роботи з розділів 1-17, пройдені групові тести з розділів 1-3, 4-7, 8- 10, 11-13, 14-15, 16-17, оцінювання практичних навичок у Packet Tracer, тренувальний фінальний тест, фінальний тест не менше ніж 60 балів з кожного та заповнено відгук про курс. Якщо студента не задовольняє отримана оцінка і він використав всі доступні спроби, він складає екзамен.

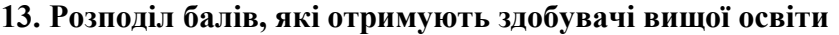

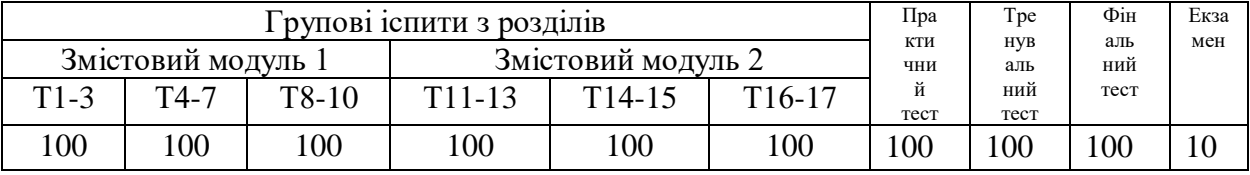

Т1, Т2 ... Т17 – теми змістових модулів.

Загальна оцінка за дисципліну підраховується за формулою: 0,4\*((Т1-3 + Т4-7 + Т8-  $10 + T11-13 + T14-15 + T16-17/6$ ) + 0,3\*Практичний тест + 0,3\*Фінальний тест + Екзамен

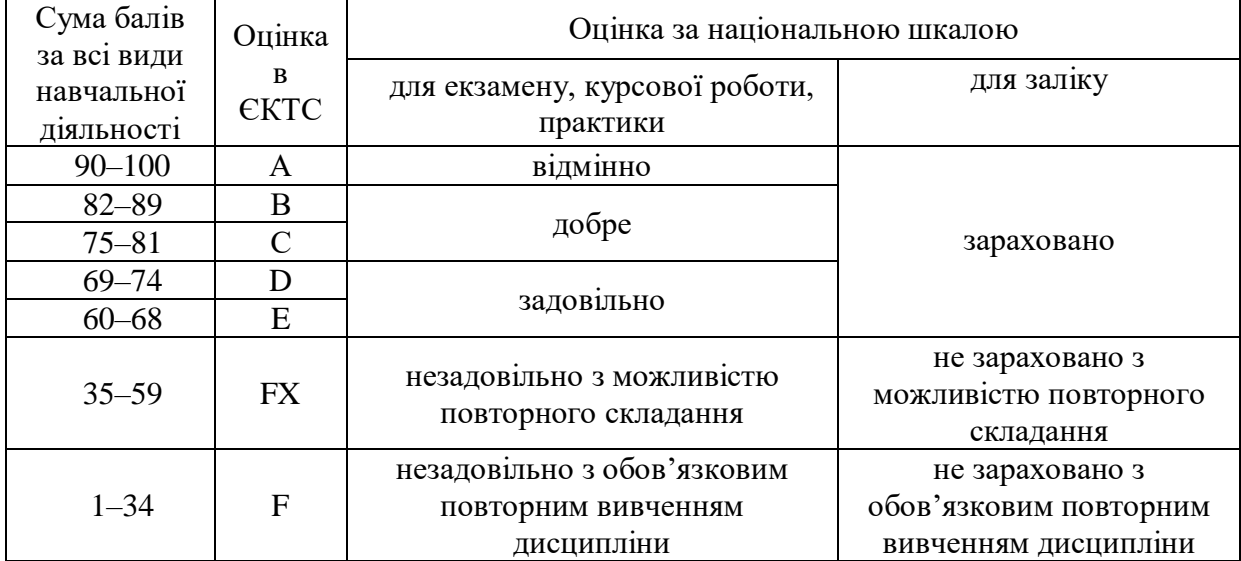

## **Шкала оцінювання: національна та ЄКТС**

## **14. Рекомендована література Основна**

- 1. Городецька О. С., Гикавий В. А., Онищук О. В. Комп'ютерні мережі : навч. посіб. Вінниця : ВНТУ, 2017. 129 с. URL: [http://pdf.lib.vntu.edu.ua/books/IRVC/2021/Gorodetska\\_2017\\_129.pdf.](http://pdf.lib.vntu.edu.ua/books/IRVC/2021/Gorodetska_2017_129.pdf)
- 2. Паршуков С. В., Жмурко О. І. Основи комп'ютерних мереж та систем : навч. посіб. Умань : АЛМІ, 2018. 140 с.
- 3. Тарнавський Ю. А., Кузьменко І. М. Організація комп'ютерних мереж : підручник. Київ : КПІ ім. Ігоря Сікорського, 2018. 259 с. URL: [https://ela.kpi.ua/bitstream/123456789/25156/1/Tarnavsky\\_Kuzmenko\\_Org\\_Komp\\_merej.p](https://ela.kpi.ua/bitstream/123456789/25156/1/Tarnavsky_Kuzmenko_Org_Komp_merej.pdf) [df.](https://ela.kpi.ua/bitstream/123456789/25156/1/Tarnavsky_Kuzmenko_Org_Komp_merej.pdf)

## **Допоміжна**

- 1. Odom W. CCNA routing and switching 200-125 official cert guide library. Cisco Press, 2016. 1600 p.
- 2. Kurose J. F., Ross K. W. Computer Networking: A Top-Down Approach. 6th ed. Pearson Education, 2013. 912 p.
- 3. Комп'ютерні мережі. Книга 1 : навч. посіб. / А. Г. Микитишин та ін. Львів : Магнолія 2006, 2021. 256 с.

4. Комп'ютерні мережі. Книга 2 : навч. посіб. / А. Г. Микитишин та ін. Львів : Магнолія 2006, 2021. 330 с.

## **15. Інформаційні ресурси**

- 1. Bluetooth Technology Website | The official website of Bluetooth technology. *Bluetooth® Technology Website*. URL:<https://www.bluetooth.com/> (date of access: 08.08.2022).<br>CCNA: Introduction to Networks. *Networking Academy*.
- 2. CCNA: Introduction to Networks. *Networking Academy*. URL: <https://www.netacad.com/courses/networking/ccna-introduction-networks> (date of access: 08.08.2022).
- 3. CertSkills.com Wendell Odom's CertSkills.com. *CertSkills.com – Wendell Odom's CertSkills.com*. URL:<https://www.certskills.com/> (date of access: 08.08.2022).
- 4. Computer networks. *Computer Networks*. URL:<https://computernetworksbook.com/> (date of access: 08.08.2022).
- 5. RFC Editor. *RFC Editor*. URL:<https://www.rfc-editor.org/> (date of access: 08.08.2022).
- 6. Wi-Fi Alliance. *Wi-Fi Alliance*. URL:<https://www.wi-fi.org/> (date of access: 08.08.2022).